*1999*

## **WORK UNDERTAKEN**

The consolidation of INTAL's technical and institutional presence in 1999 was based on activities that focused more closely on the specific demands of the governments of the region in the field of integration. Also evident in these tasks was the strengthening of intra-institutional coordination between INTAL and other units of the Bank, especially the Division of Integration, Trade and Hemispheric Issues and the Statistical and Quantitative Analysis Unit. A significant number of activities were jointly undertaken with other regional and non-regional organizations.

The projection of the Institute's activities is particularly reflected in the notable degree of recognition shown by the governments of the countries of the region and, increasingly, by business organizations in the region. In 1999, the amount of voluntary contributions from governments to the INTAL's Contribution Fund continued to grow both in terms of the number of contributing countries and the amounts granted. As was pointed out in earlier reports, in 1996, of the governments that had pledged contributions to the Fund when the Institute was founded, only three were doing so regularly. By November 1999, seven governments had made their contributions. It is worth stressing the continuing commitment to the Institute's work shown by the government of Argentina, which to date has financed fifty percent of INTAL's Annual Administrative Budget

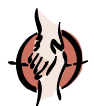

# *TECHNICAL COOPERATION*

Given the high level of resources already committed from the Regional Technical Cooperation allotted to support the development of INTAL's Work Plan, in 1999 the Institute undertook follow-up work on the sixteen projects still being implemented. These are part of the set of thirty-five projects begun since July 1996, including those financed with resources from INTAL's Contribution Fund.

INTAL also continued its participation in the administration of regional technical cooperation operations, with resources distinct from those of its regular work program. In that context, in coordination with SDS, in 1999 the Institute completed the execution of the "Program to Reduce Micro-nutrient Deficiencies in MERCOSUR" and continues to provide technical support to the "Global PROCISUR/IDB Project – Cooperative Program for the Agricultural Technological Development of the Southern Cone", under the heading of Associate Technical Cooperation.

In 1999, INTAL began the implementation, as an Associate Technical Cooperation, of the "System of Business and Investment Opportunities in MERCOSUR", a component of the Program to Support State Reform and the Fiscal Strengthening of the Province of Buenos Aires, Argentina. This is partly financed with Bank loan N° 979/OC-AR.

A brief description of the aims pursued and the activities undertaken in the sixteen ongoing regional technical cooperation operations, as well as the three associate technical cooperation projects, is presented below, including the projects completed in 1999.

1  $A\mathcal{T}$ 

**INTAL Contribution Fund (Project Document 532/98).** "Identity and Integration: Latin American Dilemmas at the End of the Century"

This project aims to identify the key thinking of Latin American leaders on economic integration and the region's insertion into a globalized world, and to describe the state of the debate on the region's identity, particularly from a broad historical-cultural perspective. **Objectives** 

This objective is to be attained by reviewing the available literature, by interviewing and sending future-oriented questionnaires to senior personalities, and by surveying members of Latin American elites. The project is jointly carried out with the United Nations Development Program (UNDP). All the interviews and surveys have been completed, as has the review of the literature. The material is now being processed and systematized for the preparation of a draft report whose final version will be presented in a joint INTAL-UNDP publication. The project is scheduled for completion in the second half of 2000. **Activities** 

**INTAL Contribution Fund (Project Document 531/98).** "Support to INTAL's Technical-Operational Administration"

This project aims to facilitate greater efficiency in the administration of the Institute, and to support its participation in missions and special events. **Objectives** 

Activities This objective is to be attained by facilitating the participation of representatives of the Institute in conferences and events geared to enhancing INTAL's technical and institutional projection, as well as the distribution of INTAL publications at fairs, conventions or special events. In this regard, special mention should be made of the Institute's participation in 1999 in the International Book Fair and the Fifth Americas Business Forum. As regards enhancing the Institute's internal efficiency, the project finances refresher and training courses for INTAL personnel, especially with regard to language and computer skills, as well as the external auditing of the INTAL Contribution Fund.

## **ATN/SF-5205-RE (Project CTR-020/98-AND).** "Andean Community/INTAL Internships Program"

Objectives The aim is to promote knowledge of the principles and progress of Andean integration and the internationalization of the sub-region's economies, and to acquaint professionals of the member countries with the Community's operations, in order to facilitate the process to which the sub-region is committed, by means of a training mechanism.

Activities Internships will be given to young professionals from the member countries in the headquarters of the General Secretariat of the Andean Community. The interns will be given theoretical training in Andean and other integration strategies, as well as in the structure and characteristics of the Andean Community. This generates direct knowledge of the way the Community operates and each of its issue areas. The internship will conclude with a specific task in one of the areas of the Community, which will allow the intern to deepen and put into practice the knowledge acquired. This program enjoys the technical support of the General Secretariat of the Andean Community. To date, two Internship modules have been developed, and two more are planned for 2000.

**ATN/SF-5205-RE (Project CTR-019/98-REG).** "Support for Setting Up the Temporary Secretariat of the Free Trade Area of the Americas (FTAA)"

Objectives The aim is to support the start of the FTAA negotiations by facilitating the work of the negotiating groups and the setting up of the Temporary Administrative Secretariat of the FTAA.

2  $\mathscr{A}\!\!\mathcal{J}$ 

Activities Project activities include the recruitment of a coordinator, the logistical organization of the meetings of the negotiating groups, and covering travel expenses for interviews necessary for the structuring of the Secretariat staff. This project is under the technical responsibility of the Integration, Trade and Hemispheric Issues Division of the Bank. Its execution was completed during 1999 and all meetings of the FTAA Negotiation Groups were accomplished until the initiation of the Regional Technical Cooperation ATN/SF-6353-RG under the responsibility of the Integration, Trade and Hemispheric Issues Division and the Regional Technical Cooperation Division of the Bank, which supports the continuity of the negotiations and the operation of the FTAA Administrative Secretariat since the second quarter of 1999.

## **ATN/SF-5205-RE (Project CTR-018/98-REG).** "Transpacific Business Network – Red Transpacífica de Negocios"

Objectives The aim of the project is to design and put into effect the initial stage of an electronic information system on business opportunities for the countries of Latin America and the Asia-Pacific region.

Activities The Transpacific Business Network will be based on an information system that covers the following areas: (i) economic information, including basic economic indicators, norms, tariff and non-tariff measures related to trade and its control, World Trade Organization information on tariffs and the other rights and obligations of the member countries, trade agreements, etc.; and (ii) business information, including data on market potential and market features, business opportunities (supply and demand), and company profiles (importers and exporters). The project is jointly carried out with the Chilean Economy Ministry, the Asian Development Bank and the International Trade Center (ITC-UNCTAD/WTO). The implementation of the project is currently delayed since agreement is pending between the ITC and the Asian Development Bank on the administration of the required funds. It is expected that the implementation of the project will gain new momentum when an agreement is reached.

## **ATN/SF-5205-RE (Project CTR-017/98-REG).** "INTAL Network of Research Centers on Integration - RedINT"

Objectives The project aims to help enhance research capacity on issues related to integration in Latin America and the Caribbean.

Activities On the basis of guidelines from the Bank's Board of Directors a Network of Research Centers was set up to strengthen their research capacity and their technical and academic experience. The Network made its first call for proposals on 6 July 1998, and the research consortia composed of centers registered with RedINT from the Andean Community, the Central American Common Market and MERCOSUR subsequently presented their proposals. After evaluation, the following proposals were selected: **(i) Andean Community**: *"Sectoral Impact of the Sub-regional Integration Process in the Andean Community: The Dairy Goods Chain"*, presented by the Instituto de Estudios Rurales at the Pontificia Universidad Javeriana of Colombia, and the Instituto Venezolano de Investigaciones Científicas (IVIC), and *"Sectoral Impact of the Sub-regional Integration Process in the Andean Community: The Textile Sector"*, presented by the Fundación para la Educación Superior y el Desarrollo (FEDESARROLLO) of Colombia and the Centro de Investigaciones at the Universidad del Pacífico, Peru; **(ii) Central American Common Market:** *"Sectoral Impact of the Subregional Integration Process in Central America: The Dairy Sector and The Metal-mechanic Sector (electrical apparatus)"*, presented by the Instituto de Investigaciones Económicas at the Universidad de Costa Rica and the Fundación Salvadoreña para el Desarrollo Económico y Social (FUSADES); and **(iii) MERCOSUR**: *"Sectoral Impact of Sub-regional Integration Processes: The Cases of Footwear and the Pharmaceutical Industry"*, presented by the Centro de Estudios para la Estructura Económica (CENES) of the Economic Science Faculty at the Universidad de Buenos Aires, Argentina, the Fundación Centro de Estudios de Comercio Exterior

3  $\mathcal{A}\mathcal{J}$ 

(FUNCEX) of Brazil, and the Centro de Investigaciones Económicas (CINVE) of Uruguay. The above studies were completed in the second half of 1999 and their results will be presented by the consortia at an Integration Forum in 2000. In this period the complete versions of each of the studies will be published. During the Integration Forum in which the studies arising from RedINT's first call for proposals are to be presented, the network will announce its second call on a topic yet to be decided. In the case of the Caribbean sub-region, a consortium of centers will be set up under the leadership of the University of the West Indies for a study on an issue that is a priority for the countries of the sub-region. A total of seventy-seven centers from the countries of the region were registered with RedINT at the end of 1999. This project is conducted in coordination with and enjoys the technical support of the Bank's Division of Integration, Trade and Hemispheric Issues.

**ATN/SF-5205-RE (Project CTR-016/98-AND).** "Support for Border integration between Ecuador and Peru"

Objectives This project aims to help identify and set up financial support mechanisms to promote the execution of joint priority undertakings on the border between Ecuador and Peru.

Activities The objective is to be attained by means of a study on the setting up of a binational fund to be used by the governments of Ecuador and Peru to mobilize public and private sector resources, as well as those from international organizations, to develop joint priority projects in the border area. This project is carried out jointly with the Division of Integration, Trade and Hemispheric Issues and with Regional Operations Department 3. The project concluded with the completion of the analytical studies of the projects necessary to determine the substance and nature of the Binational Plan on Ecuador-Peru Border Integration. The studies enabled the drawing up of technical documents that will support the Meeting of the Ecuador-Peru Consultative Group in New Orleans, USA, in the framework of the Annual Meeting of the Bank Governors.

**ATN/SF-5205-RE (Project CTR-015/98-REG).**"Support to Trade Negotiations for Latin America and the Caribbean"

Objectives This project aims to help improve the negotiating capacity of the governments of Latin America and the Caribbean as regards the norms and disciplines of the World Trade Organization, for practical use at the sub-regional, hemispheric and multilateral levels.

Activities In the framework of this project, the following Seminar-Courses were held in 1999 for negotiators in various areas of trade negotiations:

*21-23/04/99* "Regional Seminar-Course for Negotiators on Trade in Textiles and Clothing", Tegucigalpa, Honduras. *Participating countries*: Belize, Costa Rica, El Salvador, Guatemala, Honduras, Panama and Nicaragua. Organized jointly with the World Trade Organization (WTO) and the Program of Human Resources Training for Central American Integration (PROFICA) of the Central American Bank for Economic Integration (BCIE).

*16-18/06/99* "Regional Seminar-Course for Negotiators on Trade in Services", INTAL Headquarters . *Participating countries*: Argentina, Brazil, Chile, Paraguay and Uruguay. Organized jointly with the World Trade Organization.

*06-08/07/99* "Regional Seminar-Workshop on the Database of the Free Trade Area of the Americas (FTAA)", Headquarters of INTAL. *Participant organizations*: Secretariat of the Treaty on Central American Economic Integration (SIECA) and the World Trade Organization (WTO). Organized jointly with the Statistical and Quantitative Analysis Unit of the Bank's Department of Integration and Regional Programs.

*19-31/07/99* "Regional Course for Negotiators on the Multilateral Disciplines of the WTO and Agricultural Trade Policy", Asunción, Paraguay. *Participating countries:* Argentina, Bolivia, Brazil, Chile, Paraguay and Uruguay. Organized jointly with the World Trade Organization (WTO) and the Inter-American Institute for Agricultural Cooperation (IIAC).

4  $\mathcal{A}\!\!\mathcal{J}$ 

*23-25/08/99* "Regional Seminar-Course for Negotiators on Determining Damage to Domestic Industries – Advanced Level", Mexico City, Mexico. *Participating countries:* Argentina, Brazil, Chile, Colombia, Mexico, Peru and Venezuela. Organized jointly with the World Trade Organization (WTO) and Mexico's Secretariat of Trade and Industrial Development (SECOFI).

*15-16/09/99* "Seminar-Workshop for Public and Private Negotiators on Rules of Origin", Montevideo, Uruguay. Organized jointly with the Division of Integration, Trade and Hemispheric Issues and the Statistical and Quantitative Analysis Unit of the Bank's Department of Integration and Regional Programs, and Uruguay's Ministry of Economy and Finance.

*25-26/10/99* "Regional Seminar-Course for Negotiators on Multilateral Trade Negotiations in Agriculture", Lima, Peru. *Participating countries:* Bolivia, Colombia, Ecuador, Peru and Venezuela. Organized jointly with the World Trade Organization (WTO), the Inter-American Institute for Agricultural Cooperation (IIAC), and the General Secretariat of the Andean Community.

*6-9/12/99* "Regional Seminar-Course for Negotiators on Negotiating Mechanisms and Techniques", Tegucigalpa, Honduras. *Participating countries:* Belize, Costa Rica, El Salvador, Guatemala, Honduras, Nicaragua, Panama and the Dominican Republic. Organized jointly with the Program of Human Resources Training for Central American Integration (PROFICA) of the Central American Bank for Economic Integration (BCIE).

*13-17/12/99* "Regional Seminar-Course for Negotiators on Antidumping Investigations: Calculating the Margin of Dumping – Advanced Level", Headquarters of INTAL. *Participating countries:* Argentina, Brazil, Chile, Colombia, Mexico, Peru and Venezuela. Organized jointly with the World Trade Organization (WTO).

With regard to this training program it should be noted that a memorandum of understanding is being signed by INTAL and the WTO, to be effected from 2000, which formalizes the inter-institutional cooperation that has developed since 1997. INTAL is designated as a focal point of the WTO in Latin America and the Caribbean for coordinating and carrying out training activities for negotiators.

**ATN/SF-5205-RE (Project CTR-014/98-CEN).** "The North American Free Trade Agreement (NAFTA) and the Countries of the Central American Common Market, Belize, Panama and the Dominican Republic"

Objectives This project aims to contribute to decision-making on trade policy in the countries of the CACM, Belize, Panama and the Dominican Republic.

Activities The objective is to be attained by means of an empirical assessment of the impact of NAFTA on the exports of the above countries to the United States and Mexico, and on flows of foreign direct investment received by the former countries, particularly in the garment-making industry and nontraditional agricultural products. This project is carried out jointly with the Bank's Division of Integration, Trade and Hemispheric Issues, ECLAC and the North American Integration and Development Center of the University of California, United States. The project's seven technical reports are in their final review stage and will be published in INTAL's journal Integration & Trade during the third quarter of 2000. The studies' findings will be presented at a Forum in Central America at a place and date to be decided. It should be noted that part of this project entailed the preparation of a study that analyzes the implications of the granting of NAFTA parity to the countries of Central America. This study was presented in the US Senate and included in the Congressional Record as technical support to congressional deliberations.

## **ATN/SF-5205-RE (Project CTR-009/97-MER).** "Intra- and Extra-subregional Dissemination of MERCOSUR"

Objectives This project aims to help deepen the MERCOSUR integration process by devising a dissemination program to increase knowledge of its objectives and achievements, as well as to foster the active participation of the populations of the member countries and of interested sectors from beyond the sub-region.

*INTAL Activities 1999-2000*

5  $\mathcal{A}\mathcal{J}$ 

Activities To date the following activities have been carried out as part of this project: (i) consultancy for drafting norms and procedures to systematize the use of the official logo of MERCOSUR; (ii) translation to Portuguese of the norms and procedures for the use of the official logo of MERCOSUR; (iii) seminar for journalists of the hemisphere and Europe on the future projection of MERCOSUR, organized jointly with the Specialized Meeting of MERCOSUR on Social Communication in Usuhaia, Argentina; (iv) seminar on European Union-MERCOSUR relations, organized jointly with the London School of Economics in London, the United Kingdom; and (v) seminars on a Dialogue for the Millennium, organized jointly with the Brazilian Foreign Ministry in Rio de Janeiro and Sno Paulo, Brazil, in the framework of the preparations for the summit of heads of state and government from the European Union and MERCOSUR.

## **ATN/SF-5205-RE (Project CTR-008/97-MER).** "Border Integration in the River Uruguay Basin"

**Objectives** This project aims to foster mutual cooperation between the neighboring communities of the River Uruguay Basin by promoting the cleansing of the shared water course.

Activities As part of this project a Preparatory Technical Assistance was developed to quantify the scope and specifically define the activities to be undertaken in the project. In light of the report produced by Preparatory Assistance and taking into account the scale of the initiative – which involves the participation of numerous bodies in three countries (Argentina, Brazil and Uruguay) – the comments of the bodies promoting the project (the Council of Development and Integration of Southern Brazil, CODESUL; the Cooperation Commission for the Development of Argentine-Uruguayan Border Areas, CODEFRO; and the Regional Commission of External Trade of Northeast Argentina, CRECENEA – Litoral) and of technicians from the Regional Operations Department 1, the Field Offices in Argentina, Brazil and Uruguay and the Bank's Department of Sustainable Development, it was decided that the program of cleansing the Basin should be channeled through other financial instruments. The bodies promoting the project will propose to INTAL that the resources be assigned to another action area. It is expected that in 2000 the new initiative will begin or that the project will be cancelled.

## **ATN/SF-5205-RE (Project CTR-007/97-REG).** "Policy Fora and Special Events".

**Objectives** This project aims to support the analysis and dissemination of issues related to integration and trade in Latin America and the Caribbean, in order to produce policy recommendations at the level of the public and private sectors, as well as to enhance the knowledge and awareness of these issues among civil society.

Activities This project annually finances the organization and development of specialized meetings and special events in various countries of the region. The project's main line of action is evident in Policy Fora organized by INTAL. The project also supports the holding of other events co-organized by INTAL with other bodies in the region. The 1999 events are detailed later on in this report.

## **ATN/SF-5205-RE (Project CTR-004/97-REG).** "System of Statistics on External Trade - DATAINTAL"

Objectives This project aims to expand the time periods and geographical coverage of the DATAINTAL System.

**Activities** The project allows the updating and technical and technological maintenance of the DATAINTAL System. In 1999, together with the Bank's Statistical and Quantitative Analysis Unit, two new updated versions of DATAINTAL have been developed. The version in CD ROM format is scheduled to be

6  $\mathscr{A}\!\!\mathcal{J}$ 

available for distribution in the first half of 2000, as will a new version of the System on the Internet. The new versions will include trade data for the countries of the region up to and including 1998, and have a new technology for consultation and operation through the operating system Windows 95.

## **ATN/SF-5205-RE (Project CTR-003/96-REG).** "Support to the Implementation of INTAL's Work Program"

**Objectives** This project aims to facilitate the implementation and follow-up of the Institute's work program

Activities This project each year allows the Institute to contract the consultancy services required for the development of its work program as regards the implementation and follow-up of regional technical cooperation projects and seminar-courses of training for trade negotiators from Latin America and the Caribbean.

## **ATN/SF-5205-RE (Project CTR-002/96-REG).** "INTAL Documentation Center and Information Systems"

**Objectives** The aim of this project is to promote the distribution of specialized bibliographies, studies, information on norms or on other issues related to current and emerging integration processes in Latin America and the Caribbean, through the activities of the INTAL Documentation Center and Library, as well as through information systems with computer support.

**Activities** This project each year allows the Institute to contract the consultancy services required to support the work of the INTAL Documentation Center for the purposes of inputting records and updating the INTEG bibliographical database, which is available on the Internet. The project also enables consultancy services to be contracted for maintaining and updating the Institute's computer equipment and information systems, and for the design and updating of the Internet page.

## **ATN/SF-5205-RE (Project CTR-001/96-REG).** "INTAL Publications"

**Objectives** This project aims to promote the dissemination of specialized studies, articles, information and ideas related to current and emerging integration processes in Latin America and the Caribbean, through various series of publications.

**Activities** This project provides annual support to the development of INTAL's publications in terms of design, writing, editing, reviewing and refereeing, translation, printing, mailing, and the provision of material and bibliographical records. Details of the publications issued in 1999 appear later in this report.

**Associate Technical Cooperation (CTA-002/99-MER) (Loan 979/OC-AR).** "System of Business and Investment Opportunities in MERCOSUR"

Objectives The aim of this project is to design an information system on business and investment opportunities in MERCOSUR, to be used particularly by the SMEs of the province of Buenos Aires

Activities This project is a component of the Program to Support State Reform and the Fiscal Strengthening of the Province of Buenos Aires, Argentina. It is partly financed with Bank loan N° 979/OC-AR. At the request of the government of the province of Buenos Aires, INTAL has been entrusted with the execution of the project, which began in August 1999. To date, studies and surveys have been undertaken in the MERCOSUR countries, Bolivia and Chile, and the basic content of the system has been identified and designed.

**Associate Technical Cooperation (CTA-s/no./98-MER) (ATN/SF-5791-RG).** "Cooperative Program for the Agricultural Technological Development of the Southern Cone"

The aim of this project is to support the institutional reform of the National Institutes for Agricultural Research and of PROCISUR, in close collaboration with the scientific-technological system and the demands of the Southern Cone's agricultural and agro-industrial sector. The purpose is to consolidate a network for cooperation and sub-regional technological integration, and to strengthen management capacity, in the context of the expansion of the Southern Cone economic bloc. **Objectives** 

Activities As part of this project, the following analyses of the institutional and technical frameworks of the main sectoral productive chains in the sub-region were produced in 1999: (1) The Macro Context of the Dynamics of Innovation in the Agricultural Foodstuffs System in the Enlarged MERCOSUR; (2) Development and Technological Demands of Agro-industrial Chains in the Enlarged MERCOSUR - Cereals: Wheat, Corn and Rice; (3) Development and Technological Demands of Agro-industrial Chains in the Enlarged MERCOSUR – Oils: Soya and Sunflower; (4) Development and Technological Demands of Agro-industrial Chains in the Enlarged MERCOSUR - Meats: Bovine, Porcine and Fowl; (5) Development and Technological Demands of Agro-industrial Chains in the Enlarged MERCOSUR – Dairy Products; (6) Development and Technological Demands of Agro-industrial Chains in the Enlarged MERCOSUR – Wine and Fruits: Table Grapes and Raisins; (7) Development and Technological Demands of Agro-industrial Chains in the Enlarged MERCOSUR - Vegetables: Fresh and Processed Tomato; (8) Production, Markets, Regulation and Technology in Organic Categories; (9) Technological Demand, Competitiveness and Innovation in the Agricultural System of the Enlarged MERCOSUR; (10) Trends and Demands of Environmental Technology in Predominant Ecoregions of the Southern Cone; (11) Trends in and the Role of Technology in Family Agriculture in the Southern Cone; (12) The Technological Supply of the Main Agro-industrial Chains in the Enlarged MERCOSUR; (13) Trends in the Organization and Financing of Agricultural Research in Developed Countries; (14) National Systems of Agricultural and Agro-industrial Innovation in the Southern Cone: Transformations and Challenges; and (15) The National Institutes for Agricultural Research in the Southern Cone: New Contexts and Institutional Changes. In 1999 there was a series of meetings and technical consultations between the teams of consultants and representatives of PROCISUR, which culminated in a Forum at INTAL's offices at the end of November. The studies will be officially presented at a Regional Forum in Montevideo, Uruguay, at the beginning of May 2000. The project is being implemented by the Cooperative Program for the Agricultural Technological Development of the Southern Cone (PROCISUR), through the Inter-American Institute for Agricultural Cooperation (IIAC), with the technical support of INTAL. Technical responsibility for the project in the Bank lies with the Department of Sustainable Development (SDS).

## **Associate Technical Cooperation (CTA-001/98-MER) (ATN/SF-5974-RG).**"Reducing Micro-nutrient Deficiencies in MERCOSUR"

**Objectives** This project aims to support the development of a joint strategy to tackle micro-nutrient deficiencies in the MERCOSUR countries, in line with the request made by the Presidential Summit in resolution MERCOSUR-CMC-DEC  $N^{\circ}$  10/97, by promoting the identification of common requirements and the specific needs of each country, as well as the most appropriate solutions, through the production of agreed documents that establish the common components of such a strategy

Activities The implementation of this project was completed in 1999, and a document on "A Common Regional Strategy on Micro-nutrients" was produced. This was submitted for consideration by the Meeting of MERCOSUR Health Ministers, with the following components: (a) Main Document on the common regional strategy; (b) Annex I: Fortifying Foodstuffs and Annexes II, III, IV and V on Situation, Needs and Program Guidelines for each of the countries of the region; (c) Review of the literature and background; (d) Identification of the situation on the ground; and (e) Strategic and feasibility analysis. On the basis of the

$$
\frac{8}{\mathcal{A}\sqrt{}}
$$

technical documentation produced by the project the MERCOSUR health authorities, in consultation with business representatives of the sub-region's foodstuffs sector, are to formulate the decisions and resolutions required for the implementation of the Common Regional Strategy on Micro-nutrients. INTAL was responsible for the execution of the project with the support of the Bank's Department of Sustainable Development (SDS, which had technical responsibility for the operation.

In 1999, INTAL collaborated technically with the Bank's Division of Integration, Trade and Hemispheric Issues and Regional Operations Department 1 in formulating the Program for the Institutional Strengthening of the External Trade Policies of the Republic of Argentina. INTAL would participate in the execution of this program in a manner outlined later in this report.

# *POLICY FORA AND SPECIAL EVENTS*

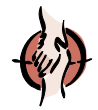

With regard to fora and special events, three fora and eighteen special events were co-organized with other institutions in 1999. More than 6,000 participants attended these events, and they gave rise to a substantial number of documents that have been distributed in the form of books, CD-ROMs and papers, as well as through the Internet pages of INTAL and of other institutions. The full list with the dates, venue and title of the events is presented in a summary table later in this report.

The three policy fora organized by the Institute concerned the issues of "Export Promotion in the Andean Community", "Electronic Commerce and the Development of External Trade" and "Integration and the Regions". Over 900 people participated directly in these three events, and they gave rise to a significant number of technical documents. In the case of the Export Promotion Forum, number 4/5 of INTAL's journal Integration & Trade was devoted to the presentation of nine articles on this issue. Special mention should also be made of the Forum on Electronic Commerce and the Development of External Trade, a field that poses countless challenges to the governments of the region and that undoubtedly offers broad scope for analysis and for proposals for action on the part of the Bank to support public policy-making and private sector strategies. In this area, a document of basic concepts on electronic commerce was prepared, which is available on the Institute's Internet page. The issue of integration and the regions, a topic addressed jointly with the Training Center for Regional Integration (CEFIR), convoked a large number of public sector and academic experts from the region. They analyzed the asymmetries that the new integration context induces within the member countries of the various schemes, in the context of a globalized world, especially in the area of intra- and extraregional investment flows, the socio-cultural sphere and companies' regional location strategies.

In the case of the issue of the sectoral impact of integration in MERCOSUR, and as can be seen in the summary table, in 1999 the four studies carried on the dairy, automotive, machine tools and petrochemical sectors were presented at two events in Japan and Argentina. They were also published as a book in Spanish, and in summarized versions as technical articles in number 7/8 of INTAL's journal Integration & Trade. The Portuguese version of the studies will appear in the first half of 2000, when they will be presented in Brazil.

Besides the events mentioned, INTAL officials participated in thirteen seminars and conferences on various issues of relevance to the Institute's field of action. The details are presented in the summary table that appears later in this report.

As part of the technical cooperation for Fora and Special Events, the "ILO Caribbean Symposium on Labour Issues in the Context of Economic Integration and Free Trade" was held in Port of Spain, Trinidad and Tobago on 20-22 January 1999. The main aim of the event was to help clarify two main questions: How can labor policies facilitate the transition from a protected to an open economy? And what is the likely impact of globalization and economic integration on the labor markets of the Caribbean and on the region's institutions? During the meeting, which was jointly organized by INTAL and the International Labor Organization (ILO), the winning authors of the INTAL Prize presented their studies in a panel organized by IDB-INTAL on the issue "Labor Standards, Income Distribution and Trade". The studies were published in number 7/8 of the journal Integration & Trade published by INTAL.

The winning entry and those that received special mention as part of the INTAL Prize were as follows:

ROBERT M. STERN , for his work: " Labor Standards and International Trade". Mr. Stern is a U.S. citizen, Director of the International Program of the Institute of Public Policy Studies, University of Michigan, United States.*Winner of the INTAL Prize.*

GRACIELA BENSUSÁN AREOUS / BODIL DAMGAARD, for their work: "Labor Standards and Income Distribution: Their Relation to Trade". Doctor Bensusán, Argentine, is a graduate in political science and works in the Universidad Autónoma Metropolitana-Xochimilco in Mexico City. Doctor Damgaard, Danish, is also a graduate in political science and is currently a researcher in the Facultad Latinoamericana de Ciencias Sociales (FLACSO) in Mexico City. *Special mention.*

MORLEY GUNDERSON, for his work: "Labour Standards, Income Distribution and Trade", Dr. Gunderson is Canadian, has a Ph.D. in economics and is Director of the Centre for Industrial Relations and Professor of the Department of Economics at the University of Toronto, Canada. *Special mention.*

ANGELIQUE LAWRENCE, for her work: "Labour Standards, Income Distribution and Trade: Implications for Regional/Hemispheric Integration." Ms. Lawrence, a graduate in international economics and African studies, is from Trinidad and Tobago and is currently an independent consultant. *Special mention.*

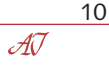

# *DISSEMINATION AND INFORMATION*

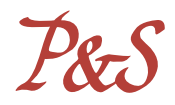

The activities of dissemination and information are channeled through three different action lines: the services of the INTAL Documentation Center (CDI); databases and other information systems; and the Institute's publications.

As regards the services of the CDI, statistical data on its tasks clearly reveal the intensity of the Center's work in 1999. In that respect, the most notable of its tasks were as follows:

The CDI undertook 240 bibliographical searches on specific topics at the request of users resident abroad (growth rate, 98-99: 500%);

- The CDI attended to 2,160 consultations in the Center's reading room (growth rate, 98-99: 39%);
- The CDI attended to 2,500 consultations from users abroad (growth rate, 98-99: 22%);
- With regard to the technical processing of bibliographical material, 1,530 records were entered in the databases INTEG (books and documents), Kardex (periodical publications) and DOCINT (documents from international organisms);
- As regards the coordination and supervision of Technical Cooperation for the Technical Processing of bibliographical material; 12 bibliographical lists of incoming books were reviewed, and 12 with the titles and stocks of periodicals;
- As for the negative selection of the collections, documents and journal issues were discarded;
- With respect to the relocation and labeling of the material on the bookshelves, 300 shelves of books, documents from international organisms and periodical publications were moved and labeled;
- Twelve issues of INTAL's Monthly Newsletters were analyzed thematically, and an analytical-thematic index for 1998 was prepared; and
- The bibliographical databases for the Internet were produced, with 6,800 records.

Adding together the various consultations mentioned above, it can be seen that 4,660 consultations were attended to (*in situ*, by phone, fax, e-mail, regular mail), most of them from abroad (growth rate, 98-99: 30%).

The increased activity of the CDI is the fruit of the implementation of the Center's bibliographical databases and lists on the various integration schemes (FTAA, CARICOM, Andean Community, Central American Common Market, MERCOSUR) on INTAL's Internet home page. The updated **CDI bibliographical database (INTEG)**, has given rise to a sharp growth in the quantity and type of services offered by the Center.

1999 saw the strengthening of relations with the libraries of other institutions, including those of the LAIA, the Andean Community and ECLAC. With CEFIR's Documentation Center the CDI jointly drew up a bibliography on border integration. This was presented in the Policy Forum on Integration and the Regions, held in INTAL in November 1999.

Internally, the Center continued to identify information for the writing of INTAL's Monthly Newsletter and to keep updating the collection on the Institute's main areas of interest, as well as to make available to the different areas of the Institute (management, specialists, etc.) the bibliographical information received weekly by the CDI.

$$
\frac{11}{}
$$

 $\mathcal{A}\mathcal{J}$ 

As to other forms of external dissemination, information on the Institute was included in several international directories, such as the Journal of Economic Literature (USA), The World of Learning (United Kingdom), Ulrich's International Periodicals Directory (USA), and the Hispano-American Periodical Index - HAPI (USA).

Finally, it should be noted that permanent contacts were maintained with the Bank's Felipe Herrera Library, which periodically reports on new material acquired and sends it to the CDI, with monthly exchanges of lists of documents received and the titles of periodicals.

As regards information systems, the use of **INTAL's Internet page**, which doubled during 1999, is notable. Based on the number of users by country, most of them were located in the United States, Mexico, Argentina, Colombia, Brazil, Canada, Uruguay, Chile and Japan. There was also a marked growth in access by users in several countries of Europe, Asia and the rest of Latin America. In 1999 the Institute's page oscillated between fifth and seventh place in the Bank's home page. As mentioned above, the Internet page has led to many consultations to the CDI and to the publications section, in the latter case giving rise to a sustained growth in the number of subscriptions to the journal Integration & Trade and the MERCOSUR Report.

The **System of Statistics on the Trade of the Americas (DATAINTAL)** continued to be distributed in CD-ROM format, with more than 500 copies being distributed in 1999. The description of INTAL's Work Plan for 2000, which appears below, outlines the future of the project, which is being developed jointly by INTAL and the Bank's Statistical and Quantitative Analysis Unit. Work also continued on updating the **INTAL-MERCOSUR Database (BIM)**. This is available through the Internet and includes MERCOSUR's basic juridical instruments, as well as the resolutions, decisions and directives of its executive and technical bodies.

As part of a project carried out jointly with SELA's Permanent Secretariat, the **Directory of the Economic Relations of Latin America and the Caribbean with Asia-Pacific** was produced in CD-ROM format and was also made available on the Institute's Internet page. This database contains information on relevant governmental and non-governmental actors active in relations between the two regions. Finally, work has been completed on the database of **Basic Instruments of Economic Integration in Latin America and the Caribbean**. This database, available on the Internet through Institute's home page, supplements and updates the compendium of juridical instruments published under the same title by INTAL in 1992. The inclusion of this database on the Internet will allow it to be efficiently updated as new integration agreements are concluded in Latin America and the Caribbean.

As regards publications, as well as the textual databases available on INTAL's Internet home page, 66 publications were issued, as detailed in the summary table that appears below. Besides the continuation of INTAL's regular publications series, the journal Integration & Trade, the INTAL Monthly Newsletter, the Dissemination Papers and the MERCOSUR Report, 1999 saw the consolidation of two new series of publications issued jointly with the Bank's Division of Integration, Trade and Hemispheric Issues. These new series were widely distributed in the Fifth Americas Business Forum in Toronto, Canada.

As mentioned above, the number of subscriptions to the journal and the Monthly Newsletter continued to grow in 1999, and now stand at a total of 740.

In sum, the 66 publications issued in 1999 amounted to more than 45,000 copies, to which must be added the continuing distribution of copies of publications produced in earlier years. Since almost all the Institute's publications are available through the Internet, their readership is much greater than that indicated earlier, although reliable statistics are not yet available.

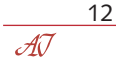

#### **Example Property ACCHNICAL COOPERATION**

 

 

 

- 123456789012345678901234567890121234567890123456789012345678901212345678901234567890123456789012123456789012345678901234567890121234 123456789012345678901234567890121234567890123456789012345678901212345678901234567890123456789012123456789012345678901234567890121234 • "Identity and Integration: Latin American Dilemmas at the End of the Century"
- We will also a support to INTAL's Technical-Operational Administration" Will Will Will Will Will
- 1234 123456789012345678901234567890121234567890123456789012345678901212345678901234567890123456789012123456789012345678901234567890121234 123456789012345678901234567890121234567890123456789012345678901212345678901234567890123456789012123456789012345678901234567890121234 • "Andean Community/INTAL Internships Program"
- "Support for Setting Up the Temporary Secretariat of the Free Trade Area of the Americas (FTAA)

 

 

 

- 123456789012345678901234567890121234567890123456789012345678901212345678901234567890123456789012123456789012345678901234567890121234 123456789012345678901234567890121234567890123456789012345678901212345678901234567890123456789012123456789012345678901234567890121234 "Transpacific Business Network Red Transpacífica de Negocios"
- 123456789012345678901234567890121234567890123456789012345678901212345678901234567890123456789012123456789012345678901234567890121234 123456789012345678901234567890121234567890123456789012345678901212345678901234567890123456789012123456789012345678901234567890121234 123456789012345678901234567890121234567890123456789012345678901212345678901234567890123456789012123456789012345678901234567890121234 "INTAL Network of Research Centers on Integration RedINT"
- We will also point for Border integration between Ecuador and Peru William Milliam William
- We Will a Support to Trade Negotiations for Latin America and the Caribbean"
- "The North American Free Trade Agreement (NAFTA) and the Countries of the Central 123456789012345678901234567890121234567890123456789012345678901212345678901234567890123456789012123456789012345678901234567890121234 123456789012345678901234567890121234567890123456789012345678901212345678901234567890123456789012123456789012345678901234567890121234 American Common Market, Belize, Panama and the Dominican Republic"

 

 

 

 

 

 

 1234 

- 123456789012345678901234567890121234567890123456789012345678901212345678901234567890123456789012123456789012345678901234567890121234 123456789012345678901234567890121234567890123456789012345678901212345678901234567890123456789012123456789012345678901234567890121234 "Intra- and Extra-subregional Dissemination of MERCOSUR"
- We will be a series of the second in the River Oruguay Basin will be a series of the second with the second with the second with the second with the second with the second with the second with the second with the second wi
- 123456789012345678901234567890121234567890123456789012345678901212345678901234567890123456789012123456789012345678901234567890121234 123456789012345678901234567890121234567890123456789012345678901212345678901234567890123456789012123456789012345678901234567890121234 "Policy Fora and Special Events"
- Well restatistical System on External Trade DATAINTAL" Will Will Will Will Will Will
- We will also exponded for the Implementation of INTAL's Work Program"
- 123456789012345678901234567890121234567890123456789012345678901212345678901234567890123456789012123456789012345678901234567890121234 123456789012345678901234567890121234567890123456789012345678901212345678901234567890123456789012123456789012345678901234567890121234 "INTAL Documentation Center and Information Systems"
- 123456789012345678901234567890121234567890123456789012345678901212345678901234567890123456789012123456789012345678901234567890121234 123456789012345678901234567890121234567890123456789012345678901212345678901234567890123456789012123456789012345678901234567890121234 "INTAL Publications"

#### AN AMARIA ASSOCIATE TECHNICAL COOPERATIONS AND ANNUAL AND ANNUAL AND ANNUAL AND ANNUAL AND ANNUAL AND ANNUAL A 1234

- **1 1234 1245 1234** System of Business and Investment Opportunities in MERCOSUR"
- "Global PROCISUR/IDB Project - Cooperative Program for the Agricultural Technological Development of the Southern Cone" and a control of the Southern Cone" and a control of the Southern Cone" and the Southern Cone and the Southern Cone and the Southern Cone and the Southern Cone and the Southern Cone and th

 1234 

 123456789012345678901234567890121234567890123456789012345678901212345678901234567890123456789012123456789012345678901234567890121234 123456789012345678901234567890121234567890123456789012345678901212345678901234567890123456789012123456789012345678901234567890121234 • "Program to Reduce Micro-nutrient Deficiencies in MERCOSUR"

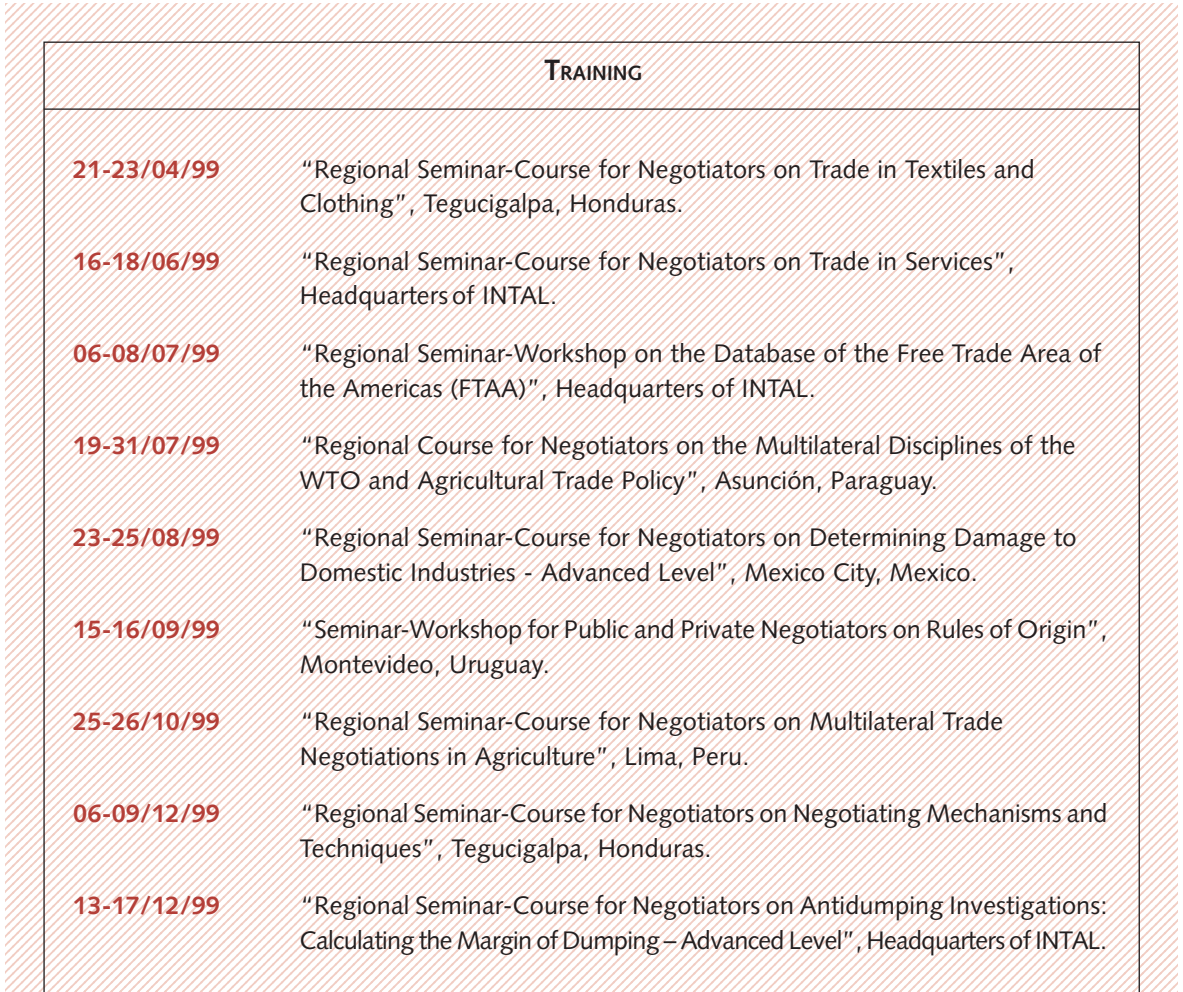

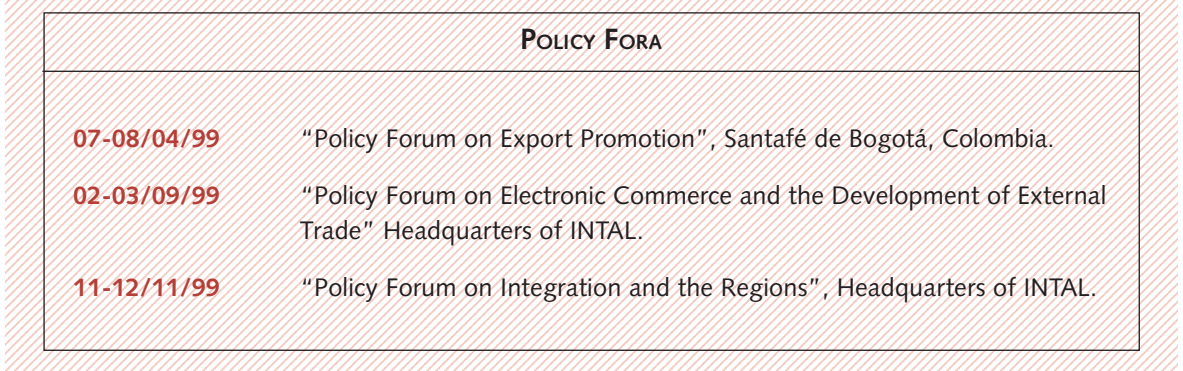

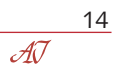

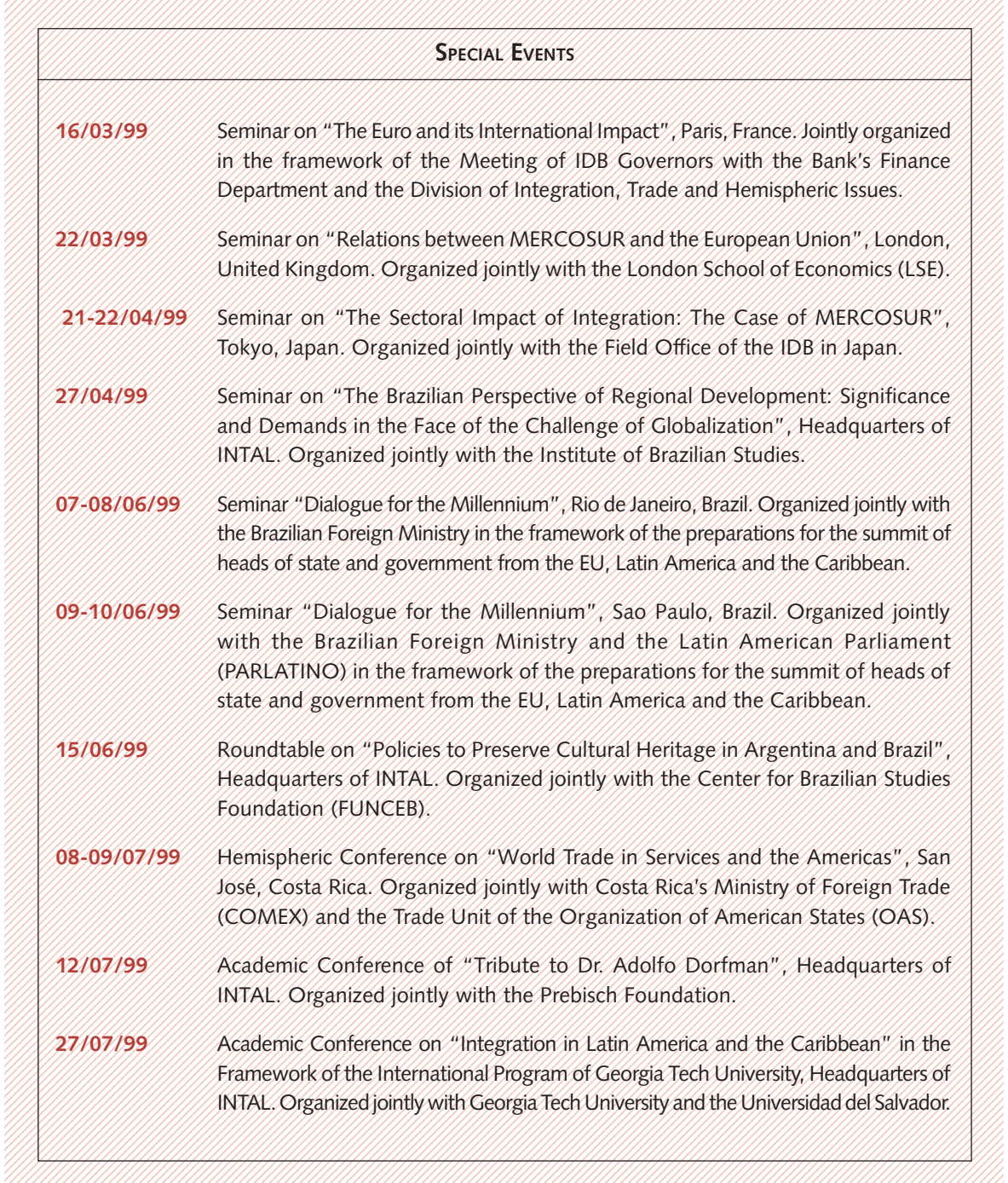

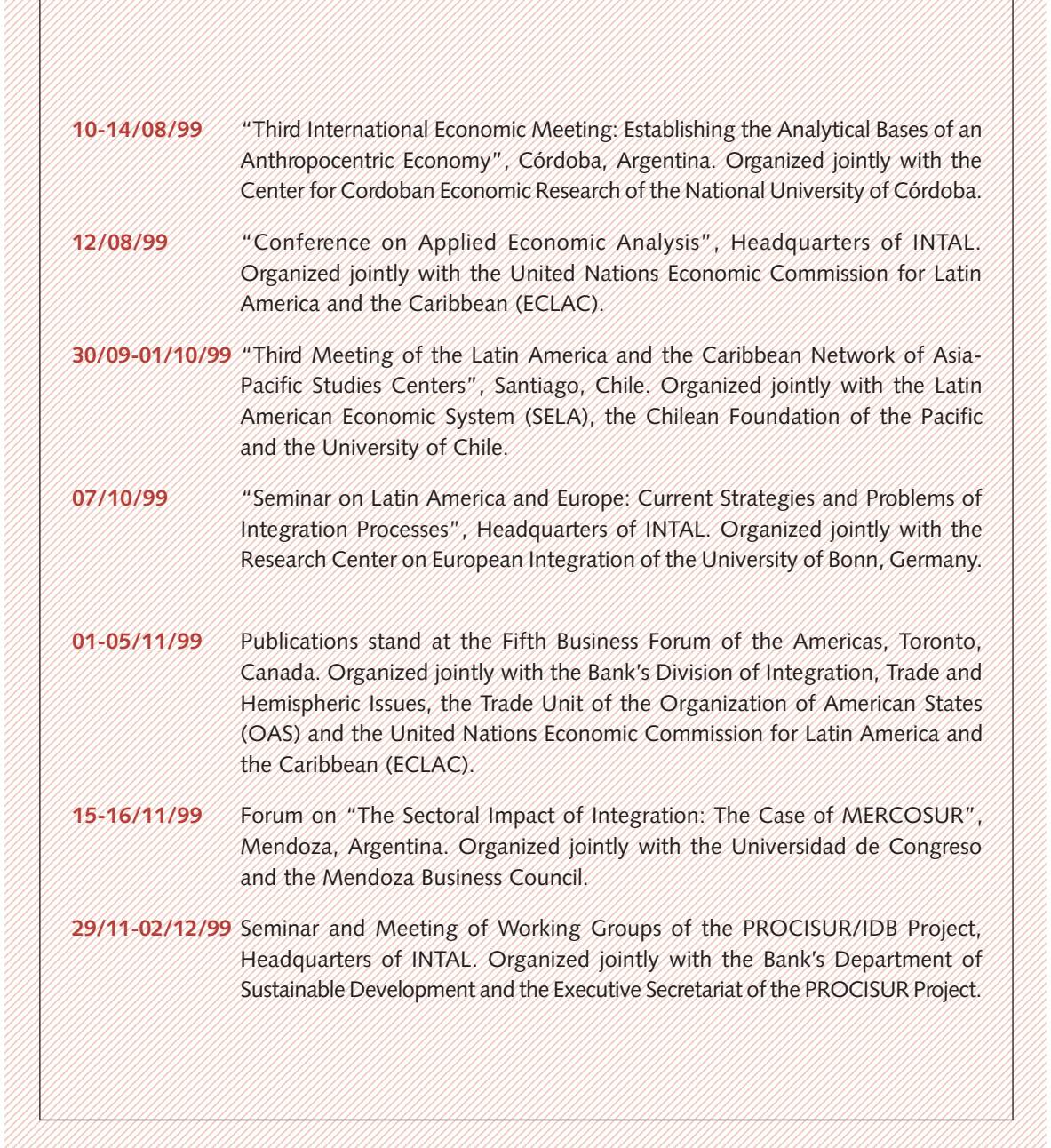

 

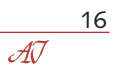

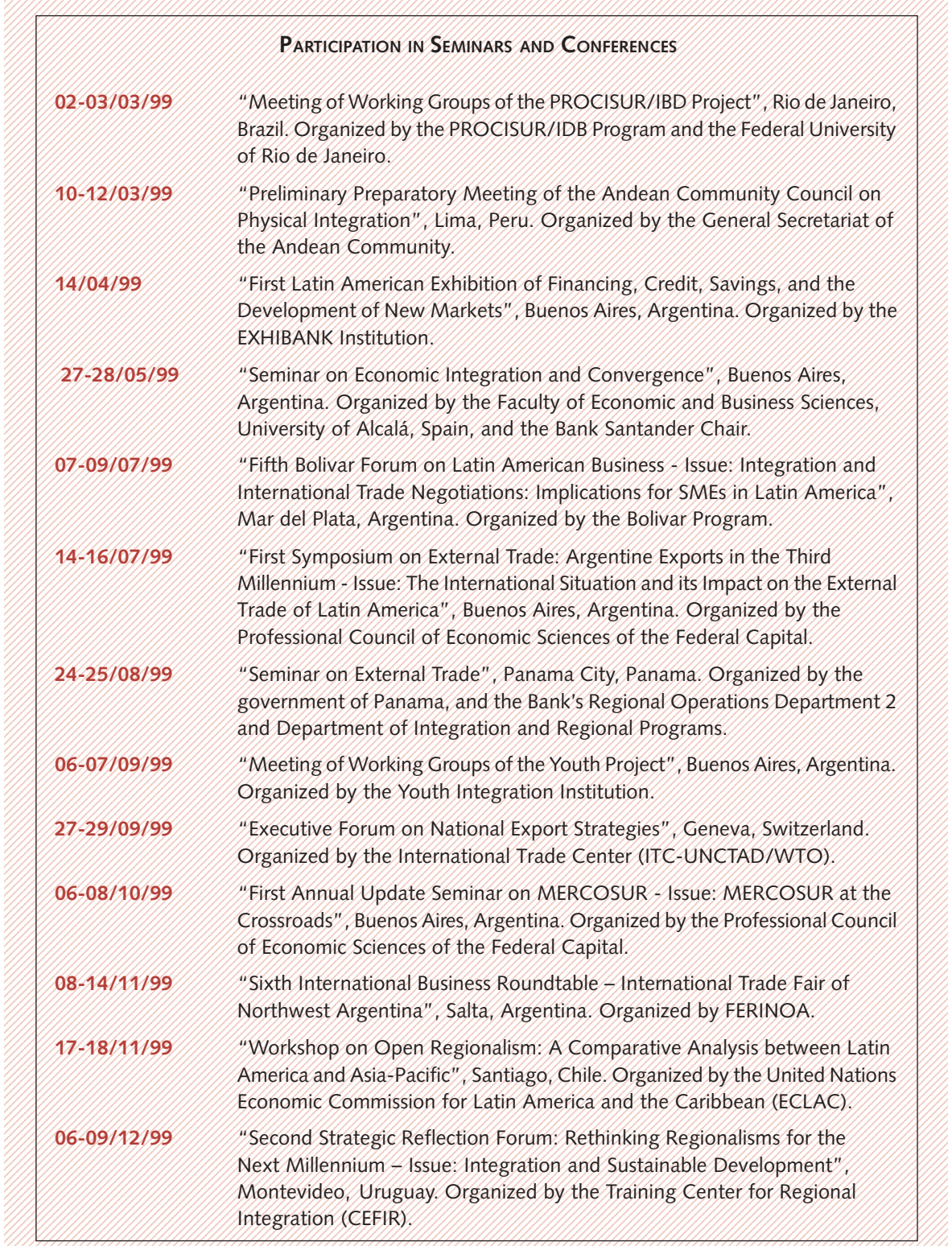

## **PUBLICATIONS**

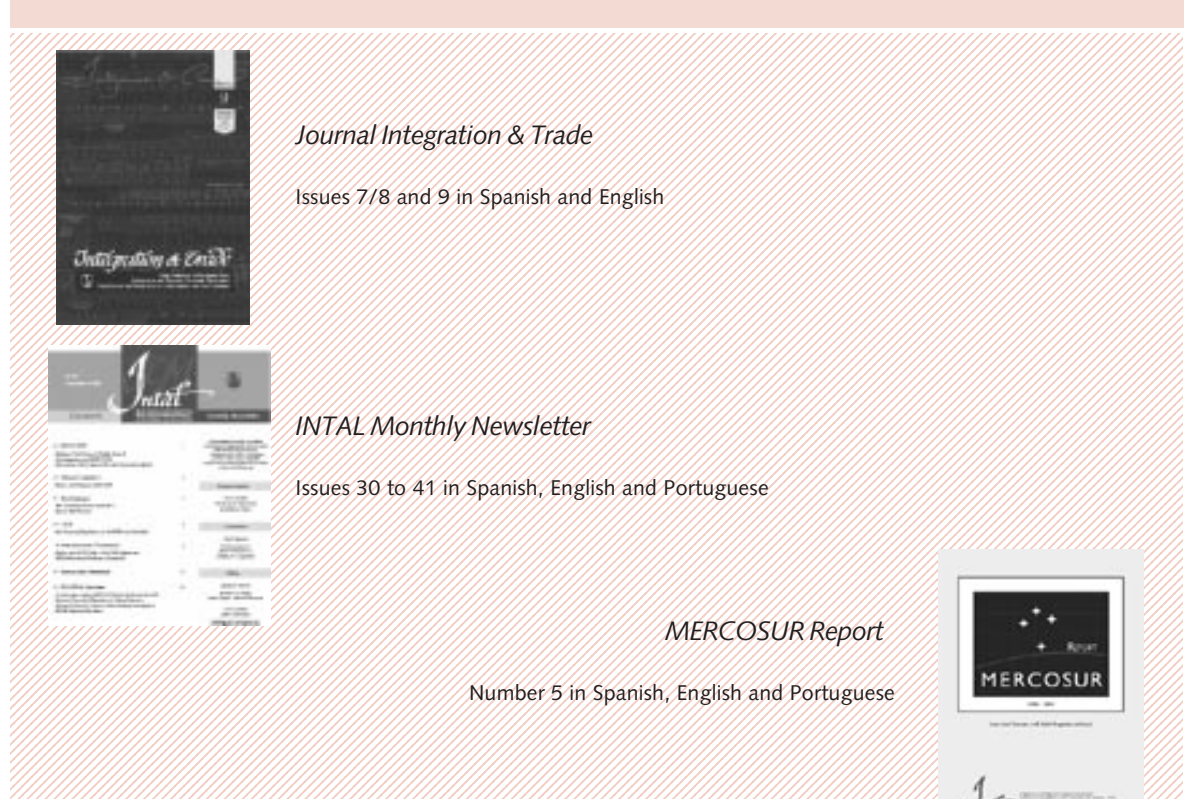

 

 

 

 1234 

 1234 

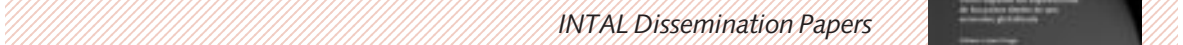

 /////Number 4://Comercio Electrónico: conceptos y reflexiones básicas, Gerardo Gariboldi

Mumber 5: Cômo expandir las exportaciones de los países dentro de una economía glo- 123456789012345678901234567890121234567890123456789012345678901212345678901234567890123456789012123456789012345678901234567890121234 balizada, *Rubens Lopes Braga*

#### **A March 2008 ANTAL ANTAL ATD Series** and a strip of the control of the control of the control of the control of the

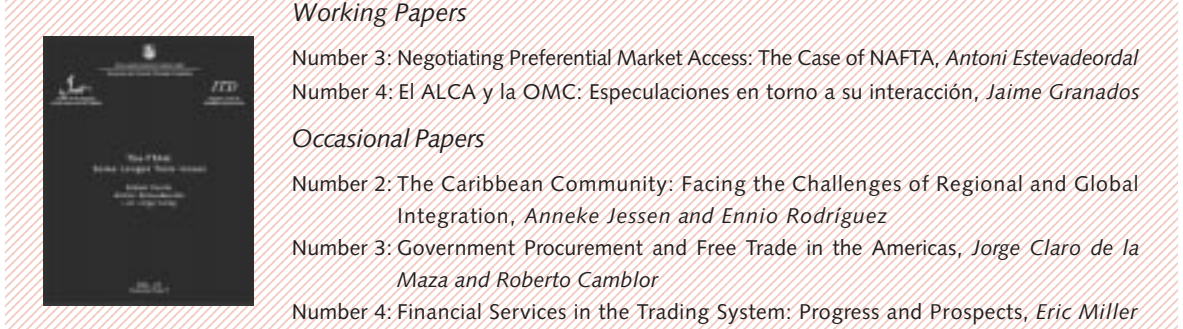

Mumber 3: Negotiating Preferential Market Access: The Case of NAFTA, Antoni Estevadeordal Mumber 4: El ALCA y la OMC: Especulaciones en torno a su interacción, Jaime Granados 

- Mumber 2: The Caribbean Community: Facing the Challenges of Regional and Global 123456789012345678901234567890121234567890123456789012345678901212345678901234567890123456789012123456789012345678901234567890121234 123456789012345678901234567890121234567890123456789012345678901212345678901234567890123456789012123456789012345678901234567890121234 Integration, *Anneke Jessen and Ennio Rodríguez*
- Number 3: Government Procurement and Free Trade in the Americas, Jorge Claro de Ja **Example 2014** Mark 2014 Mark 2014 Mark 2014 12:30 AM ASSEMBLISH MARK 2014 12:30 AM AND 12:30 AM AND 12:30 AM A

MATHIMMANIA Number 4: Financial Services in the Trading System: Progress and Prospects, Eric Miller

[14] [14] [14] [14] [14] Number 5: The FTAA: Some Longer Term Issues, Robert Devlin, Antoni Estevadeordal and 1234 123456789012345678901234567890121234567890123456789012345678901212345678901234567890123456789012123456789012345678901234567890121234 *Luis Jorge Garay* 

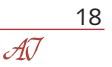

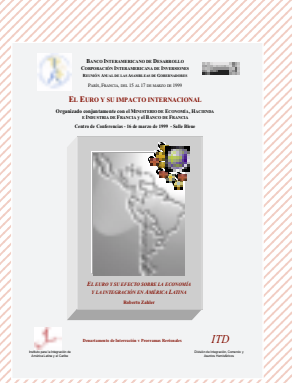

 **Los efectos del Euro sobre** 123456789012345678901234567890121234567890123456789012345678901212345678901234567890123456789012123456789012345678901234567890121234 **El Euro y su efecto sobre la La instauración del Euro** \* 123456789012345678901234567890121234567890123456789012345678901212345678901234567890123456789012123456789012345678901234567890121234 **economía y la integración en** *Ministerio de Economía,* **América Latina** \* 123456789012345678901234567890121234567890123456789012345678901212345678901234567890123456789012123456789012345678901234567890121234 *Hacienda e Industria de* 123456789012345678901234567890121234567890123456789012345678901212345678901234567890123456789012123456789012345678901234567890121234 123456789012345678901234567890121234567890123456789012345678901212345678901234567890123456789012123456789012345678901234567890121234 *Jordi Canals. IESE, Universidad Roberto Zahler*

### **Special Reports Series** (1) And the internal property of the special Reports Series (1) and the internal property

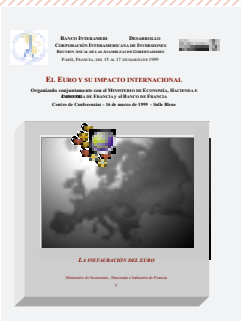

The English French and Spanish Millet In English French and Spanish Millet de Navarra, España. Under the  $1/2$  The Navigish, French and Spanish $1/2/2/2$  So English, French and Spanish $1/2/2/2/2$  Sex Navaria, Espania. Onder the  $2/2$ *Francia y Banco de Francia* In English, French and Spanish

 

 

 1234 

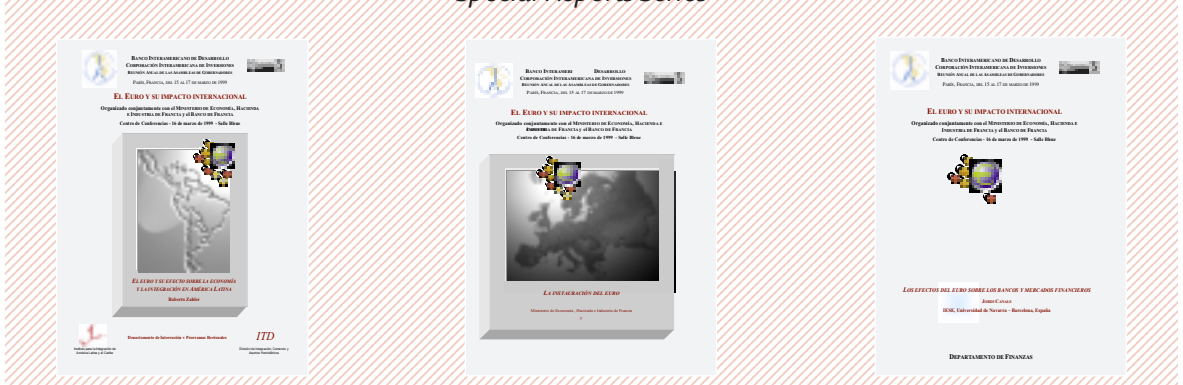

**los bancos y mercados financieros** \*

all and the control of the control of the control of the control of the control of the Fin. Department. 

 123456789012345678901234567890121234567890123456789012345678901212345678901234567890123456789012123456789012345678901234567890121234 123456789012345678901234567890121234567890123456789012345678901212345678901234567890123456789012123456789012345678901234567890121234 \* Documents prepared for presentation at the Annual Meeting of IDB Governors. In English, French and Spanish

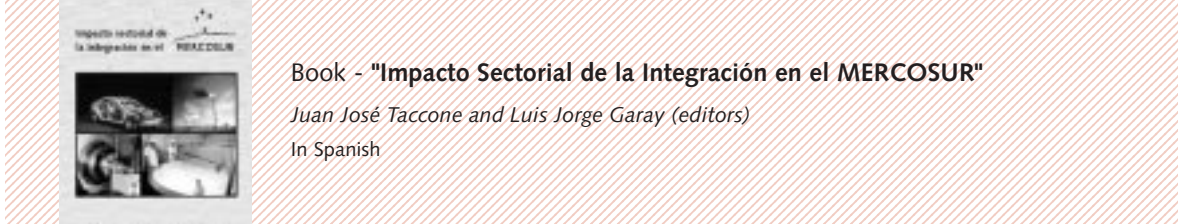

## 123456789012345678901234567890121234567890123456789012345678901212345678901234567890123456789012123456789012345678901234567890121234 123456789012345678901234567890121234567890123456789012345678901212345678901234567890123456789012123456789012345678901234567890121234 123456789012345678901234567890121234567890123456789012345678901212345678901234567890123456789012123456789012345678901234567890121234 Book - **"Impacto Sectorial de la Integración en el MERCOSUR"**

 123456789012345678901234567890121234567890123456789012345678901212345678901234567890123456789012123456789012345678901234567890121234 123456789012345678901234567890121234567890123456789012345678901212345678901234567890123456789012123456789012345678901234567890121234 *Juan José Taccone and Luis Jorge Garay (editors)* In Spanish

The Second and the contract of the contract of the contract of the contract of the contract of the contract of WilliammonmonalWilliammonalWilliammonalWilliammonalSensity (1999) (1999) (1999) (1999) (1999) (1999) (1999) (1 Book - "Fundamentos Culturales de la Integración Latinoamericana" ////// Latinoamericana

#### and a final contract the contract of the contract of the contract of the contract of the contract of the contract of the contract of the contract of the contract of the contract of the contract of the contract of the contr **ANTIONALIST SULLA SULLA SULLA SUNTAL SUNDACCIÓN Felipe Herrera Lane**

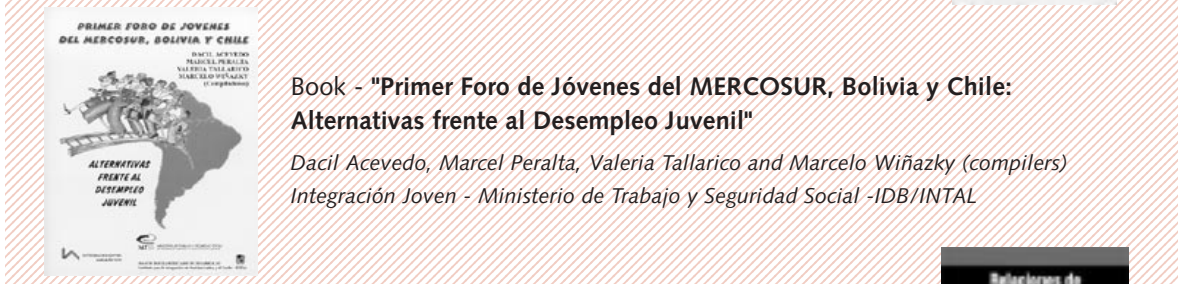

#### 123456789012345678901234567890121234567890123456789012345678901212345678901234567890123456789012123456789012345678901234567890121234 123456789012345678901234567890121234567890123456789012345678901212345678901234567890123456789012123456789012345678901234567890121234 Book - **"Primer Foro de Jóvenes del MERCOSUR, Bolivia y Chile:** Alternativas frente al Desempleo Juvenil"

Allegan Dacil Acevedo, Marcel Peralta, Valeria Tallarico and Marcelo Winazky (compilers) Antegración Joven Ministerio de Trabajo y Seguridad Social IDB/INTAL

## $\frac{1}{2}$  Book - "Relaciones de América Latina y el Caribe con Asia-Pacífico (1997-1998)"

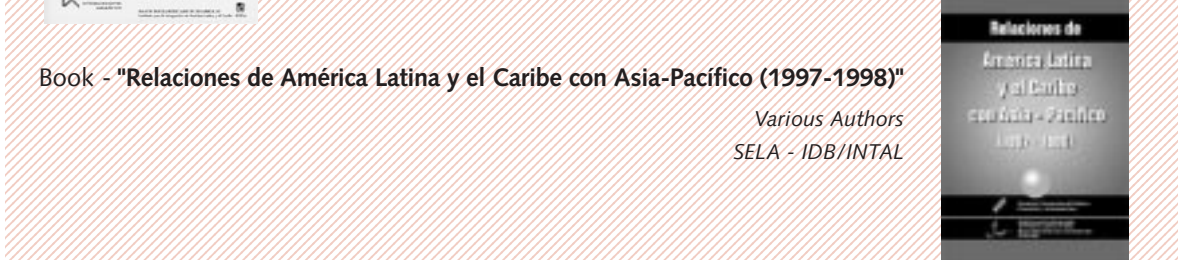

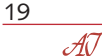

## **DATA BASES**

 

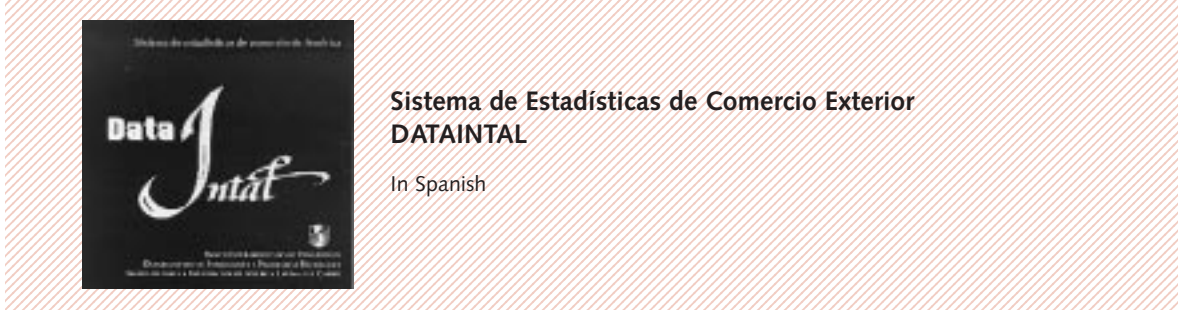

Sistema de Estadísticas de Comercio Exterior **Data Fig. Contained by DATAINTAL And All Andrews Contained And All And All And All And All And All And All And A** 

In Spanish

 (11/11/11/18) Instrumentos básicos de integración económica en América Latina y el Caribe - IV 

 

 

**BIM**

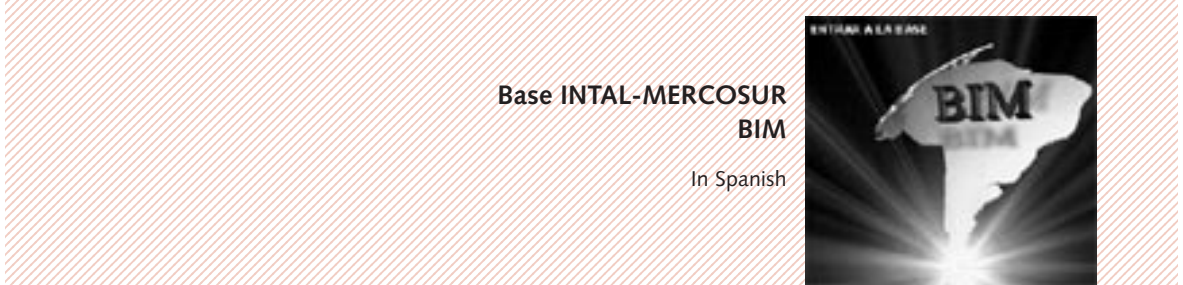

In Spanish

 And a state of the Control of Control of the Control of the Control of the Control of the Control of the Control of the Control of the Control of the Control of the Control of the Control of the Control of the Control of t 1234 

 

 1234 

 

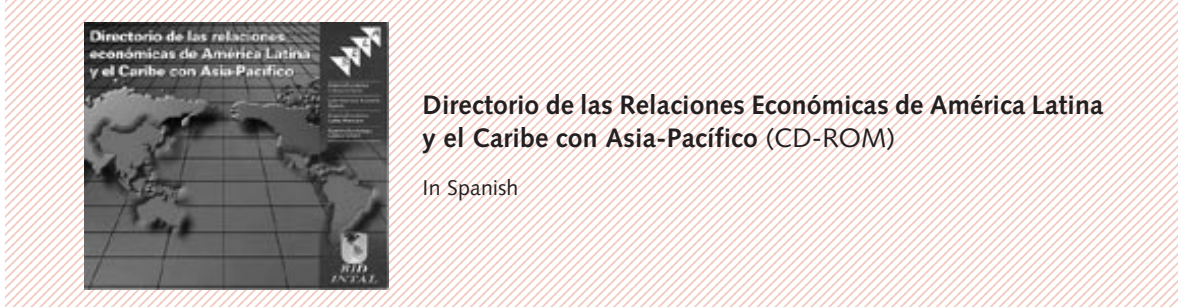

Directorio de las Relaciones Económicas de América Latina y el Caribe con Asia-Pacífico (CD-ROM)

In Spanish

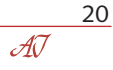

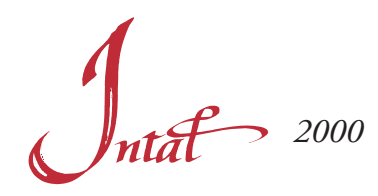

# **THE WORK PLAN**

The preparation of the **Work Plan for 2000** was based on a fact of particular importance for INTAL: the celebration of its **35 years in operation**. On that basis, the Institute intends to include activities that examine the historical experience of integration in the region in general, and of INTAL in particular, as well as to advance further in those lines of action that have revealed a greater level of acceptance and demands on the part of governments and other representative sectors active in the field of regional integration.

It is also planned to include new instruments and mechanisms that facilitate dialogue between governments and with other sectors on the formulation and implementation of policies in this field. This strategy will allow the Institute to offer the governments technical tools that arise from INTAL's activities, especially through RedINT, regional technical cooperation operations and INTAL's series of publications and databases, as a means of supporting the convergence of strategies and the establishment of common negotiating positions in those fora in which the countries of Latin America and the Caribbean participate.

Besides the evident benefits that such activity will offer to the governments of the region, its results will facilitate the process of programming training activities for the trade negotiators of Latin America and of the Caribbean, meeting their more urgent requests in a more specific manner. In this regard the agreement between INTAL and the WTO, which designates the Institute as a focal point for the training activities of the World Trade Organization in Latin America and the Caribbean, will be a highly relevant instrument in INTAL's future development and institutional projection.

From the financial viewpoint, it should be noted that in 2000 implementation of Regional Technical Cooperation ATN/SF-5205-RG will end. This has supported the Institute's Work Plan since the second half of 1996. Hence, during the first half of 2000, a new Regional Technical Cooperation operation will be submitted to the Bank's Executive Board for the implementation of INTAL's Work Plan from that date onward.

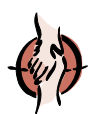

# *TECHNICAL COOPERATION*

In this line if action, the implementation of the following projects will continue in 2000:

## **Identity and Integration: Latin American Dilemmas at the End of the Century**

 With the research finished, the draft report is expected to be ready in the first half of the year. The completion of the project, which includes the publication of the study as a book and on INTAL's Internet page, is scheduled for the second half of 2000.

$$
\frac{21}{\text{AV}}
$$

## **Support to INTAL's Technical-Operational Administration**

This project will continue to support the participation of representatives of the Institute in conferences and events geared to deepening INTAL's technical and institutional projection, as well as to the distribution of INTAL publications at fairs, conventions or special events. It will also finance refresher course and training activities for INTAL personnel, and the external auditing of the INTAL Contribution Fund.

## **Andean Community/INTAL Internships Program**

By means of this project, the General Secretariat of the Andean Community will develop two new modules of the Internship Program in 2000. It is expected that thirty interns from government bodies of the Community's member countries will take part in these modules.

## **Transpacific Business Network - Red Transpacífica de Negocios**

The implementation of the project is currently delayed since agreement is pending between the ITC and the Asian Development Bank on the administration of the required funds. It is expected that the project will be revived once an agreement is reached, or that otherwise the operation will be cancelled.

## **INTAL Network of Research Centers on Integration - RedINT**

RedINT's First Integration Forum will be held in 2000. The studies produced by the consortia of centers selected in the network's first call for proposals will be presented at that event. At the Integration Forum, the network will announce its second call on a topic yet to be decided. A study on the Caribbean sub-region will also begin, to be developed by a consortium of centers headed by the University of the West Indies.

## **Support to Trade Negotiations for Latin America and the Caribbean**

A new program of seminars/courses for negotiators from Latin America and the Caribbean will be organized in 2000. Activities will be undertaken in the Andean sub-region, the Caribbean, Central America and the Southern Cone, with a total of over three hundred participants. Through the agreement between INTAL and the World Trade Organization, the program will be arranged as follows: (i) it will address new issue areas arising from specific demands from participating governments; (ii) an effort will be made to widen the scope of the program toward private sector participants, especially as regards issue areas in which such participation is relevant; (iii) the participation of negotiators from Latin America and the Caribbean will be broadened, especially from the C and D member countries of the IDB, in new training activities in WTO headquarters on dispute settlement; and (v) at a sub-regional level, the year will see the start of Short Trade Policy Courses that are longer and thematically broader than the kind of activities carried out to date.

## **The North American Free Trade Agreement (NAFTA) and the Countries of the Central American Common Market, Belize, Panama and the Dominican Republic**

This project's research activities, including the fieldwork, were completed in the last quarter of 1999. Hence an INTAL Policy Forum will be held in 2000, in a Central American country yet to be decided, to assess the results and findings of the studies. These reports will be published in INTAL's journal Integration & Trade in the third quarter of 2000.

22  $\mathcal{A}$ 

## **Intra- and Extra-subregional Dissemination of MERCOSUR**

The activities of this project will be programmed in the second quarter of 2000, since it was considered appropriate to await the changes in government in several of MERCOSUR's member countries and associates. It is expected that the activities will be similar to those of 1998 and 1999.

## **Border Integration in the River Uruguay Basin**

It is expected that in the second quarter of 2000 this project's three beneficiary organizations will submit a proposal for its reformulation. The project might otherwise be cancelled since, as was said earlier, the Bank would finance the cleansing of the Basin through more appropriate reimbursable mechanisms in view of the scope and scale of the initiative, as evidenced by the consultancy reports produced in the preparatory stage.

## **Policy Fora and Special Events**

The Policy Fora and Special Events planned so far for 2000 are outlined later in this report. It should be noted that as part of this project the Second INTAL Prize Competition will be held. This will invite entries from specialists or experts interested in the issue "Coordination of Macroeconomic Policies and Monetary Cooperation: Prospects in the Framework of the Integration Processes in Latin America and the Caribbean". The winning studies will be selected in 2001. It is planned that they will be published in INTAL's journal Integration & Trade and will be presented in a Forum on the same issue.

## **System of Statistics on External Trade - DATAINTAL**

The system's software was updated in 1999 and a new version of it on CD-ROM will be issued in the second quarter of 2000. This includes more data and consultation options. As part of DATAINTAL's updating, a version was produced for inclusion on the Institute's home page. Following a memorandum of understanding between INTAL and the Massachusetts Institute for Social and Economic Research (MISER) of the State University of Massachusetts, the information of the DATAINTAL system will be provided by MISER to its subscribers in the United States.

## **Support to the Implementation of INTAL's Work Program**

This project will continue to support the contracting of consultancy services required for the development of the Institute's work program as regards the implementation and follow-up of regional technical cooperation projects and seminar-courses of training for trade negotiators from Latin America and the Caribbean.

## **INTAL Documentation Center and Information Systems**

This project will continue to support the contracting of consultancy services required to support the work of the INTAL Documentation Center for the purposes of inputting records and updating the INTEG bibliographical database, which is available on the Internet. The project also enables consultancy services to be contracted for maintaining and updating the Institute's computer equipment and information systems, and for the design and updating of the Internet page.

## **INTAL Publications**

This project will continue to support INTAL publications as regards design, writing, editing, reviewing and refereeing, translation, printing, mailing, and the provision of material and bibliographical records. Details of

## **System of Business and Investment Opportunities in MERCOSUR**

This project could be completed in 2000. The following activities will be undertaken in the course of the year: (i) conceptual development of the content of the System; (ii) definition of the mechanisms for updating and maintaining the System; (iii) quantification of the computer resources required for the efficient operation of the System in terms of hardware and software; (iv) design of the institutional model that will be responsible for the operation, updating and maintenance of the System; (v) design of institutional and financial mechanisms to ensure the self-sustainability and self-sufficiency of the System; (vi) carrying out the pilot test of the System; and (vii) installation of the System and putting it into operation.

## **Cooperative Program for the Agricultural Technological Development of the Southern Cone**

As part of this project, the studies will be officially presented at a Regional Forum in Montevideo, Uruguay, in May 2000. They will subsequently be published and distributed. The authorities of the project are interested in identifying, on the basis of the studies, a series of productive projects that could mobilize private investment resources for its development. If this initiative is realized, a meeting of a Consultative Group will be organized for groups of private investors from the region and beyond, to raise their interest in financing and participating in the projects identified. It is expected that the project will conclude in 2000.

Besides the continuing regional technical cooperation operations mentioned above, it is highly likely that in 2000 new demands for technical cooperation will come from the governments of the region, as well as from other institutional actors in the integration process.

Specifically, new initiatives are likely to be demanded by the governments of the region in the field of border integration, especially in the Andean sub-region where the Andean Consultative Group – which is being financed by the Bank through regional technical cooperation – will produce a database of border projects. Contacts to take place in the coming months between the governments of Colombia and Venezuela, and the implementation of the peace agreements between Ecuador and Peru, are likely to offer extensive opportunities to develop projects on the borders of those countries. The degree of coordination prevailing between the General Secretariat of the Andean Community, the Andean Development Corporation (CAF), the Andean Consultative Group and INTAL makes possible significant progress in this field.

**AS REGARDS ASSOCIATE TECHNICAL COOPERATION, IT IS PLANNED THAT IN 2000 INTAL WILL PARTICIPATE IN THE FOLLOWING:**

## **Program to Support Trade Negotiations for Latin America and the Caribbean**

This project will allow further training activities for trade negotiators from the C and D member countries of the IDB. This project is expected to start in the second quarter of 2000 and will include activities similar to those that INTAL has regularly carried out since 1997, with special emphasis on the needs and demands of this group of countries as regards the design of the seminar-courses to be developed. INTAL will be responsible for its execution.

$$
\frac{24}{\mathcal{A}\mathcal{V}}
$$

## **Program for the University Training of Human Resources in the Field of Trade Negotiations (FUNEC)**

INTAL will be responsible for the execution of this project, which is expected to be implemented in the third quarter of 2000 by means of a year-long pilot phase. This phase will begin with a proposal that INTAL will make to the universities of Latin America and the Caribbean that their graduate and postgraduate courses include a specific module on "Trade Negotiations in the Framework of the WTO". At the end of the pilot phase there will be an independent evaluation of the program in order to assess its future and to consider – if required – the various aspects that should be modified or improved so that its quality will be optimal. On the basis of the outcome of this evaluation, the duration and coverage of the present program will be defined. The university training module would be effected using a system of interactive teleconferences, and a specialization course would be drawn up in the form of fourteen weekly half-day sessions, in order to cover the thematic substance of the program. Some of the fourteen sessions in each course would include practical examination of the issue by addressing specific cases in the context of the norms and disciplines prevailing in the WTO. The terms, content and resolution of these practical cases, as well as the rest of the conceptual teaching material concerning the various areas on the course curriculum, would be available to participants via the Internet in a special section of INTAL's home page. The importance granted to the examination of practical cases will allow a dynamic and flexible deepening of the theoretical and conceptual issues developed by the instructors. The universities of Latin America and the Caribbean that have the required technology and that assume the commitment of participating in the program will meet the costs of telephone connection for the transmission of the courses. Universities unable to have direct access because of a lack of the necessary technology for on-line connection will receive all of the thematic and teaching material in audiovisual form. This will be developed by INTAL and the WTO's Division of Training and Technical Cooperation at the end of the pilot phase. The sessions of the specialization course would be given by instructors or experts from the various specialized areas of the WTO, as well as by specialists from the Bank or other regional organizations and the private sector. The detailed and final design of the course curriculum was drawn up jointly by INTAL and the Bank's Division of Integration, Trade and Hemispheric Issues.

## **Program for the Institutional Strengthening of the External Trade Policy of the Republic of Argentina**

This project, to be executed by INTAL, aims to prepare a program for the use of information and communication technology in processes of public procurement in MERCOSUR's member countries. The initiative will cover the following elements: national registers of suppliers of goods and services, databases on public sector acquisitions, and electronic systems of public procurement. Technical responsibility for the project would lie with the Office of Acquisitions Policy and Coordination of the Bank's Regional Operations Department 1. It is expected that the project could start in the first half of 2000.

## **Programa de Fortalecimiento Institucional de la Política Comercial Externa de la República Argentina**

At the request of the Secretariat of Trade, Industry and Mining of Argentina's Economy Ministry, INTAL will act as technical-administrative adviser for the implementation of the activities planned in this program, except as regards the acquisitions of equipment or other goods. The program is partly financed by the IDB via technical cooperation loan 1206/OC-AR. The main components of the program are as follows: (i) institutional strengthening of the Secretariat of Trade, Industry and Mining; and (ii) linking trade policy with the private sector and with the provincial bodies of the public sector.

Besides the programs outlined above, an initiative will be submitted to the Japan Program of the Bank to develop a joint vision between the regions of Latin America and Asia-Pacific on the current status of relations between actors in the public and private sectors of both regions and, on that basis, on the opportunities for expanding political, economic and cultural links. The proposal will be realized through the Network of Latin America and Caribbean Studies Centers on Asia-Pacific, with the involvement of the academic, business and government sectors of both regions.

Given the projection that INTAL's activities have acquired in the fields of integration and trade in Latin America and the Caribbean, it is likely that in the course of 2000 other associate technical cooperation operations might arise, financed with IDB resources or with those of extra-regional donor agencies.

In this regard, interest has already been shown in having INTAL's technical support for the execution of projects by the German government's Agency for Cooperation (GTZ). Similar interest was shown by the MERCOSUR Chair of the Institute of Political Studies of Paris (Sciences Po). Such technical support is being effected in coordination with the Special Office of the Bank in Europe. Also, the government of Brazil, through the Minister of Foreign Relations, has requested INTAL's technical support in organizing and designing activities to be carried out by the Brazilian Center for International Relations (CEBRI).

# *FORA AND SPECIAL EVENTS*

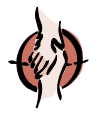

Below is a preliminary review of the Fora and Special Events to be carried out in 2000. In several cases the dates and venues remain to be announced. Once decided upon, they will be included in the relevant places in the Institute's agenda of activities on INTAL's Internet page.

**Policy Forum on Central America in the Twenty-first Century: Scenario of Opportunities in the Global Economy.** Tegucigalpa, Honduras. Date to be determined. This seminar will address such issues as the relevance of regionalism for competitiveness in the global economy, Central America as a harmonized economic space, trade as a strategic prop of development, the insertion of Central America as an exporter on the world stage, the multilateral context of trade promotion, extra-subregional experiences of trade promotion, sub-regional experiences of trade promotion, the business sector view of sub-regional competitiveness in the global context, the organization of sectoral discussions at ministerial level on the regulation of trade and investment and in the field of infrastructure, and private sector discussions in such areas as agro-industrial/forestry, textiles and clothing, microelectronics/information technology, electronic commerce, and tourism and ecology. The event will be co-organized with the Bank's Division of Integration, Trade and Hemispheric Issues and Regional Operations Department 2, and the Central American Bank for Economic Integration (BCIE).

**Seminar on Development, Culture and Integration.** Buenos Aires, Argentina. This seminar will take place on 20-21 April during the International Book Fair. It will address such issues as institutional and economic development in South America; cultural and economic development, culture, values and the economy; economics, culture and social integration; and social capital, culture and education. This special event will be co-organized with the International Book Fair and Argentina's Ministry of Foreign Relations, International Trade and Worship.

**Policy Forum on the Coordination of Macroeconomic Policies and Monetary Cooperation in MERCOSUR.** Rio de Janeiro, Brazil. Date to be determined. The Forum will examine such topics as macroeconomic stability and growth; macroeconomic stability, trade and integration; monetary cooperation strategies; a monetary union in operation: the European experience; progressive convergence toward a monetary union in MERCOSUR: medium and long term prospects; monetary convergence: the dollarization alternative; political

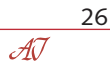

and institutional challenges: the case of European Monetary Union; and monetary union in MERCOSUR: political-institutional perspectives. The INTAL Prize competition will be announced during this Forum, on the issue "Coordination of Macroeconomic Policies and Monetary Cooperation: Prospects in the Framework of the Processes of Integration in Latin America and the Caribbean".

**Integration Forum on Technological, Agricultural and Agro-industrial Integration in the Enlarged MERCOSUR.** Montevideo, Uruguay. This special event will be held on 8-9 May and will be organized by PROCISUR, with the support of the Bank's Department of Sustainable Development and INTAL. As mentioned earlier, during this Forum the conclusions and main findings of the studies produced as part of the Cooperative Program for the Agricultural Technological Development of the Southern Cone will be presented.

**Integration Forum on the Sectoral Impact of Sub-regional Integration Processes.** Venue and date to be determined. This Forum will be the first concerned with the studies produced by the research centers of the region in the framework of RedINT. The event will include the presentation of the sectoral studies prepared by the consortia of centers from the Andean sub-region, Central America and MERCOSUR that were selected following the network's first call for proposals. Similar studies will also be presented addressing the case of Mexico in the NAFTA context and of extra-regional experiences such as the European Union.

**Seminar on the Impact of the North American Free Trade Agreement (NAFTA) on the countries of the Central American Common Market, Belize, Panama and the Dominican Republic.** Venue and date to be determined. This Seminar will examine the conclusions of the following studies prepared with technical cooperation from INTAL: Macroeconomic Policies and the Legal-Institutional Environment in the Maquiladora Export Industry in Mexico and Central America; International Trade in Textiles and Clothing: The Global Restructuring of Sources of Supply in the United States in the 1990s; The Transformation of the North American Apparel Industry; The Imbalances of the Countries of the Caribbean Basin in the Face of NAFTA: the Clothing Industry; Central America and the Dominican Republic: Modernization and Adjustment in Clothing Maquilas; The Position of the Countries of the Central American Isthmus, Belize and the Dominican Republic in the Imports of the United States; and Regional Integration among the Unequal: A CGE Model of NAFTA and the Central American Republics. This special event will be co-organized with the Bank's Division of Integration, Trade and Hemispheric Issues.

**Fourth Meeting of the Latin America and the Caribbean Network of Asia-Pacific Studies Centers.** INTAL Headquarters. Date to be determined. This event will examine the research agenda and the studies of the centers in the network, together with their counterparts from the Asia-Pacific region. The results of this meeting will serve as an academic contribution to the Latin America-East Asia Forum (FALAE) that will bring together the high authorities of both regions in 2001. This special event will be co-organized with the Japan Program of the IDB.

**Policy Forum on the Development of Latin American and Caribbean Exports.** Headquarters of the Bank, Washington, D.C., United States. This Policy Forum will be held on 20/21 September and will address such issues as an assessment of the trade performance of Latin America and the Caribbean; the development and diversification of exports after the reforms; multilateral rules on export promotion; productivity, competitiveness and technological progress; foreign direct investment and export promotion; the approaches of trade promotion agencies; and the role of development banks in trade promotion. The Forum will be co-organized with the Bank's Division of Integration, Trade and Hemispheric Issues.

**Academic Meeting of Studies Centers from Latin America and the Caribbean and Asia-Pacific.** Tokyo, Japan. Date to be determined. This special event will assess the substance of a joint research agenda among studies centers from both regions, marking the start of a series of studies of mutual interest for the public and private sectors of Latin America and the Caribbean and Asia-Pacific. The event will be co-organized with the Japan Program and the Special Office of the Bank in Japan.

**INTAL Meeting on Integration and Trade Policies for Latin America and the Caribbean.** Headquarters of the Bank, Washington, D.C., United States. Date to be determined. This meeting would inaugurate an annual series of meetings between senior government authorities of the region that are active in the field of integration and trade. The meeting will address priority issues on the agenda of negotiations and policy decisions of the governments of Latin America and the Caribbean. It will foster the search for consensus in formulating and implementing policy on such issues, on the basis of technical studies to be prepared by INTAL. The event will be co-organized with the Bank's Division of Integration, Trade and Hemispheric Issues.

**Forum to Commemorate 35 Years of INTAL.** Buenos Aires, Argentina. Date to be determined. This Forum will examine such issues as the move from regional cooperation to integration: the early steps in Latin America and the Caribbean; new regionalism and multilateralism; Europe and Asia-Pacific: two extra-regional experiences of integration; regional integration in the context of globalization: prospects and projections toward the twenty-first century; and the historical and future role of INTAL. In the framework of this Forum a special number of INTAL's journal Integration & Trade will be distributed, to include a selection of relevant articles issued in the Institute's various series of publications since its founding.

As in previous years, it is likely that other events will be added to the Policy Fora and Special Events outlined above. These will arise from requests from and collaborative efforts with other bodies active in the field of integration in Latin America and the Caribbean and beyond the region, as well as from activities to be developed jointly with other areas of the Bank. Such, for example, is the case of electronic commerce, where INTAL will offer its support to the Information Technologies for Development Unit. Details of these events will be included in the agenda of activities available on INTAL's Internet page.

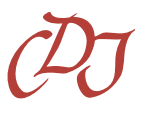

## *DISSEMINATION AND INFORMATION*

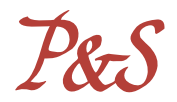

The work of the INTAL Documentation Center (CDI) intensified significantly in 1999, as evident from the description of its activities presented earlier. In view of that, and of the substantial effect that the expansion of INTAL's Internet page has had on the Center, the scope of the services offered by the CDI will be diversified in 2000. In particular, it is expected that these circumstances will have a significant effect on the volume of documentation received, the number of consultations from abroad, and the dissemination of the bibliographical information available in the Institute.

As regards information systems, work will continue on updating and modernizing the DATAINTAL system, as mentioned earlier, with the technical support of the Bank's Statistical and Quantitative Analysis Unit; as well as the INTAL-MERCOSUR Base (BIM), and the CDI's bibliographical database. The Directory of Economic Relations between Latin America and Asia-Pacific will continue to be disseminated via INTAL's Internet page. The database of Basic Instruments of Economic Integration in Latin America and the Caribbean will be updated with the inclusion of new juridical instruments signed by the countries of the region, and new options and consultation mechanisms will be made available. It is also expected, as mentioned above, to be able to make progress on designing and putting into operation the Transpacific Business Network, as well as on developing the pilot test and implementation of the System of Business and Investment Opportunities in MERCOSUR. The various sections of the Institute's home page will be brought up to date, including two new information options with an historical chronology of integration in Latin America and the Caribbean, and historical overviews of the evolution of the different processes of sub-regional integration.

With respect to publications, it is likely that they will surpass 70 in 2000. Among the publications already planned are the journal Integration & Trade, which that will bring together in the course of the year a series of highly specialized articles by experts from the region and beyond. The international prestige acquired by this publication has prompted the submission of a significant number of articles for inclusion in the journal. In 2000 a special issue of Integration & Trade, to commemorate the Institute's thirty-fifth anniversary will include a selection of relevant articles issued in the various series of INTAL publications since its founding.

As to INTAL's Monthly Newsletter, from January of 2000 the complete text will be available on the Institute's home page. This should increase its readership significantly because the publication is in clear demand, especially from countries beyond the region, since it is published in three languages: Spanish, English and Portuguese. Publication of the annual MERCOSUR Report series will continue. In this regard it is worth stressing that in 2000 the Central American Report and the Andean Report will be added to this series, and in 2001 the series of sub-regional reports will be completed with the publication of the Caribbean Report.

Another publication to be highlighted is the book on "Acceso a Mercados en las Américas", which will contain fourteen articles by distinguished international specialists on the topic. Another important publication will be the book containing the complete text in Portuguese of the sectoral studies on the impact of MERCOSUR integration on the automotive, dairy, machine tools and petrochemicals sectors, which was published in Spanish in 1999. In 2000 the studies on the sectoral impact of sub-regional integration processes mentioned earlier, produced as part of RedINT's first call for papers, will be published.

Work will also continue in 2000 on the publication of the INTAL and INTAL/ITD series of Dissemination Papers and Working Papers. A substantial number of these publications will come about as a result of Policy Fora and other special events to be organized by INTAL. An increase is expected in the number of publications to be issued as part of the series of Dissemination Papers and Working Papers being issued jointly with the Bank's Division of Integration, Trade and Hemispheric Issues. In light of that, it is a reasonable estimation that the number of copies of INTAL publications in 2000 will surpass 50,000.

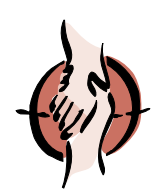

INSTITUTE FOR THE INTEGRATION OF LATIN AMERICA AND THE CARIBBEAN INTEGRATION AND REGIONAL PROGRAMS DEPARTMENT INTER-AMERICAN DEVELOPMENT BANK

For more information about INTAL's activities please write to: Esmeralda 130, 16th and 17th floors (1035) Buenos Aires, Argentina Tel.: 54 11 4320-1850 fax: 54 11 4320-1872 e-mail: int/inl@iadb.org Página Web: http//www.iadb.org/intal